## **Firewall Request Form**

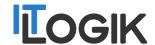

This form must be used when requesting changes to be made to IT-Logik core network to allow certain traffic in & out of any servers hosted by IT-Logik Limited for your company.

PART 1 – Provide details about your company and contact details of the person putting in this request. Please note requests may require additional approval from the authorised contact.

|                     | . Todo Hoto Toda Hay Toda Hota and Approva Hota and Hota and Hota |  |  |  |  |
|---------------------|----------------------------------------------------------------------------------------------------|--|--|--|--|
| COMPANY DETAILS     |                                                                                                    |  |  |  |  |
|                     |                                                                                                    |  |  |  |  |
| Company Name        |                                                                                                    |  |  |  |  |
| Contact \ User Name |                                                                                                    |  |  |  |  |
| Contact Number      |                                                                                                    |  |  |  |  |
| Data                |                                                                                                    |  |  |  |  |

PART 2 – Provide the type of change, whether it is a new request, change or removal, by typing yes in one of the below options.

| of the select options.         |       |  |
|--------------------------------|-------|--|
| REQUEST TYPE                   |       |  |
|                                | (yes) |  |
| New Request                    |       |  |
| <b>Modify Existing Request</b> |       |  |
| Remove Existing Request        |       |  |

PART 3 – Supply external IP & port to Internet IP & port. It is common to allow ANY from external IP on a specific port, as per the below example marked in red. The Internet IP needs to be the IP address or hostname of the server hosted by IT-Logik.

| PROSSED FIREWALL CHANGE |               |             |                  |                                  |
|-------------------------|---------------|-------------|------------------|----------------------------------|
| EXERTNAL IP             | EXTERNAL PORT | INTERNAL IP | INTERNAL<br>PORT | Action type<br>(block or permit) |
| ANY                     | 443           | 10.10.10.10 | 443              | permit                           |
|                         |               |             |                  |                                  |
|                         |               |             |                  |                                  |
|                         |               |             |                  |                                  |
|                         |               |             |                  |                                  |

PART 4 – Please provide additional information below as this will help with the approval process and avoid any delays.

| any delays.                                        |  |  |
|----------------------------------------------------|--|--|
| ADDITIONAL INFORMAION                              |  |  |
|                                                    |  |  |
| Start date when this rule needs to go live         |  |  |
| End date or leave blank if there is no end date    |  |  |
| Reason for the request                             |  |  |
| Do you require additional consultancy (chargeable) |  |  |

Please note these changes can adversely affect the security of your servers and services and we would advise you take up the consultancy if you feel any of these changes may pose a risk.